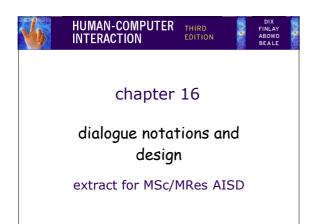

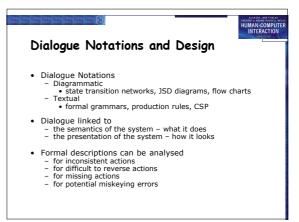

## what is dialogue? conversation between two or more parties usually cooperative in user interfaces refers to the structure of the interaction syntactic level of human-computer 'conversation' levels lexical - shape of icons, actual keys pressed syntactic - order of inputs and outputs semantic - effect on internal application/data

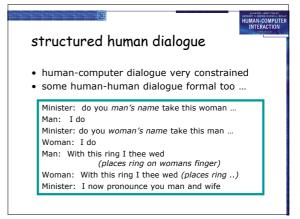

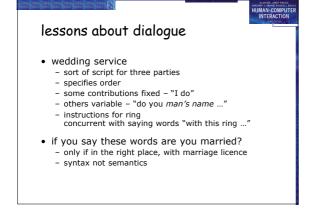

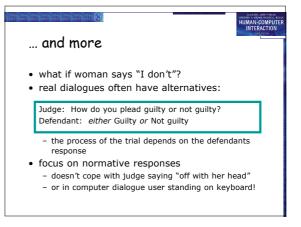

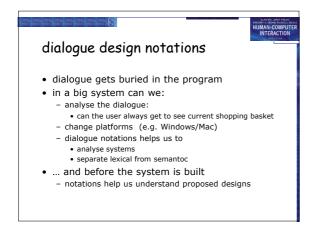

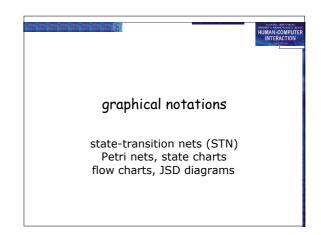

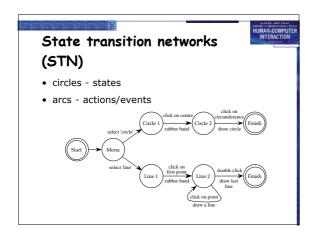

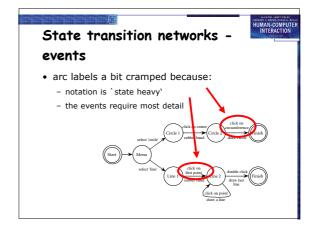

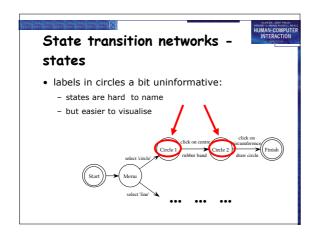

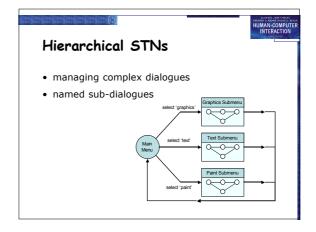

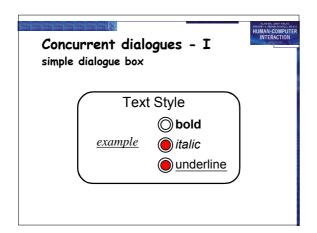

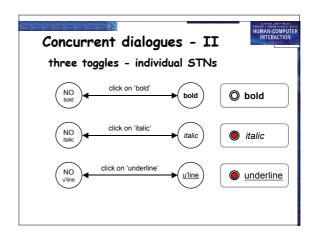

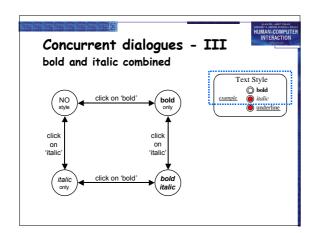

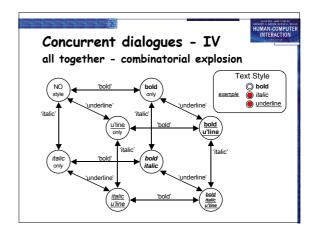

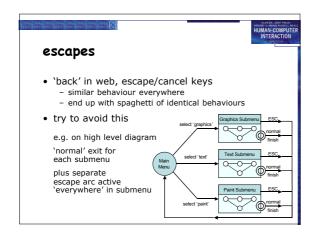

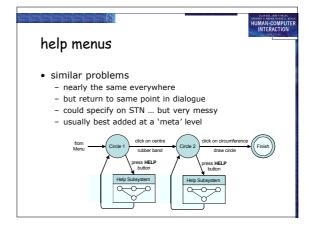

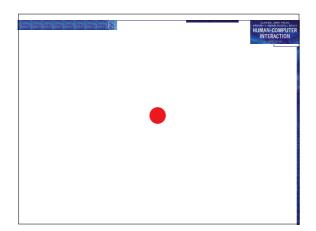

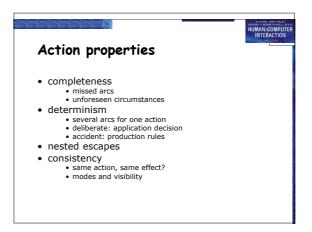

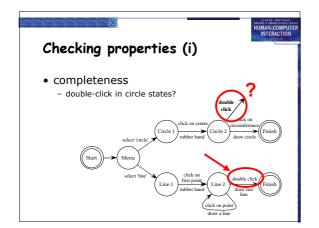

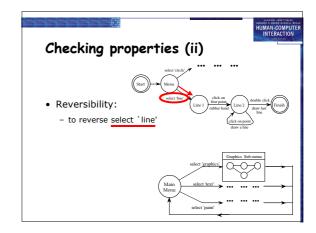

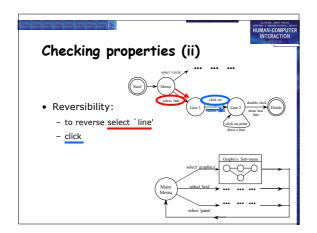

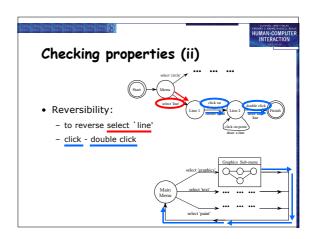

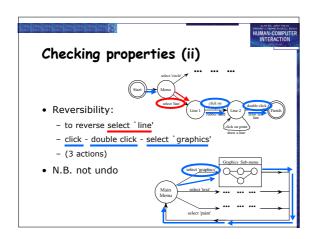

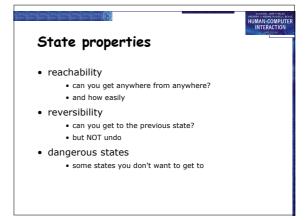

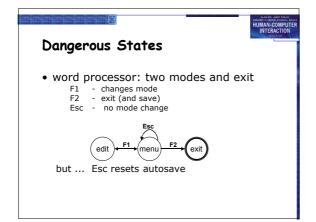

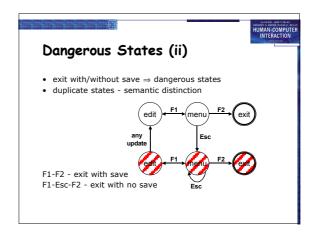

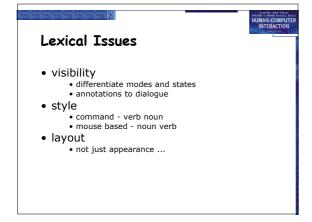

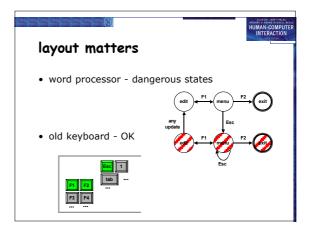

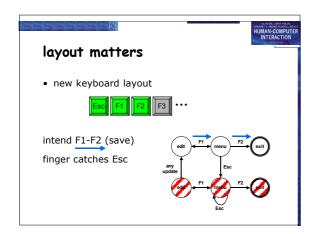

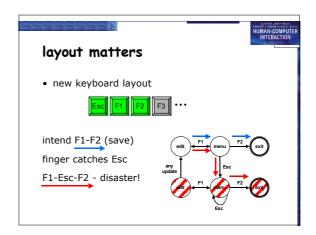

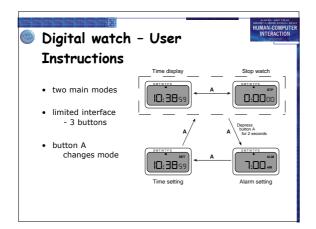

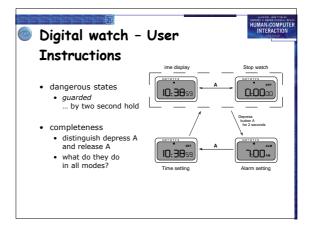

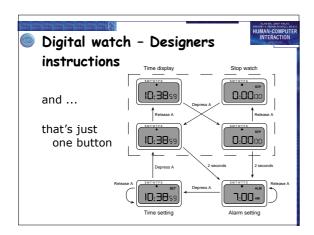